برنامه نویسی پایتون

جلسه يازدهم:

matplotlib , numpy , pandas مقدمه ای بر کتابخانه natplotlib

زهرا نريماني دانشگاه تحصیلات تکمیلی علوم پایه زنجان، پاییز ۱۴۰۱

#### کد به همراه خروجی و مستندات؟

- آیا می توان کد و خروجی ها را به نحو مناسبی ذخیره کرد که ساده تر قابل ارائه و پیگیری اشد؟
	- Notebook در پایتون

# notebook Jupyter چه کاری انجام می دهد؟

- نوشتن برنامه در محیط مرورگر!
	- محيطي از cell ها  $\bullet$
- مزيت: اجراي يک cell درحاليکه نتيجه cell هاي قبلي موجودند
	- وجود انواع cell ها (برای مثال برای خوانایی و مستند کردن)

ایجاد یک notebook پایتون ۳

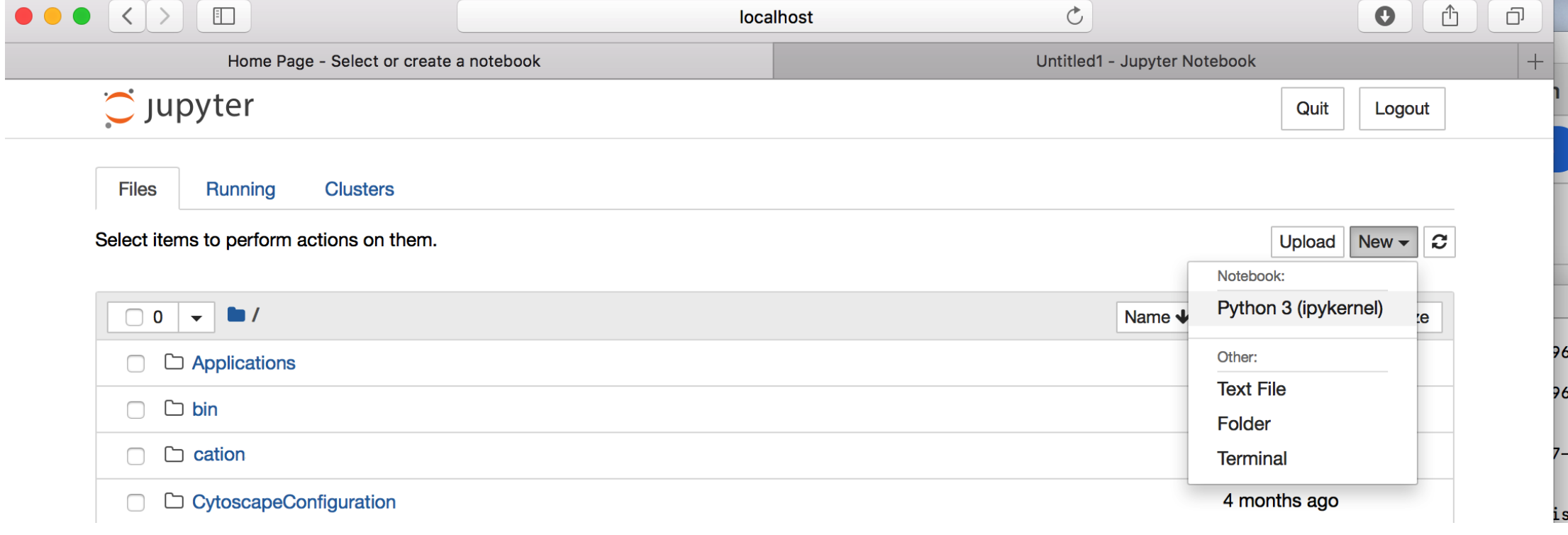

# سلول ها یا cell ها در notebook<br>(اتصال به localhost)

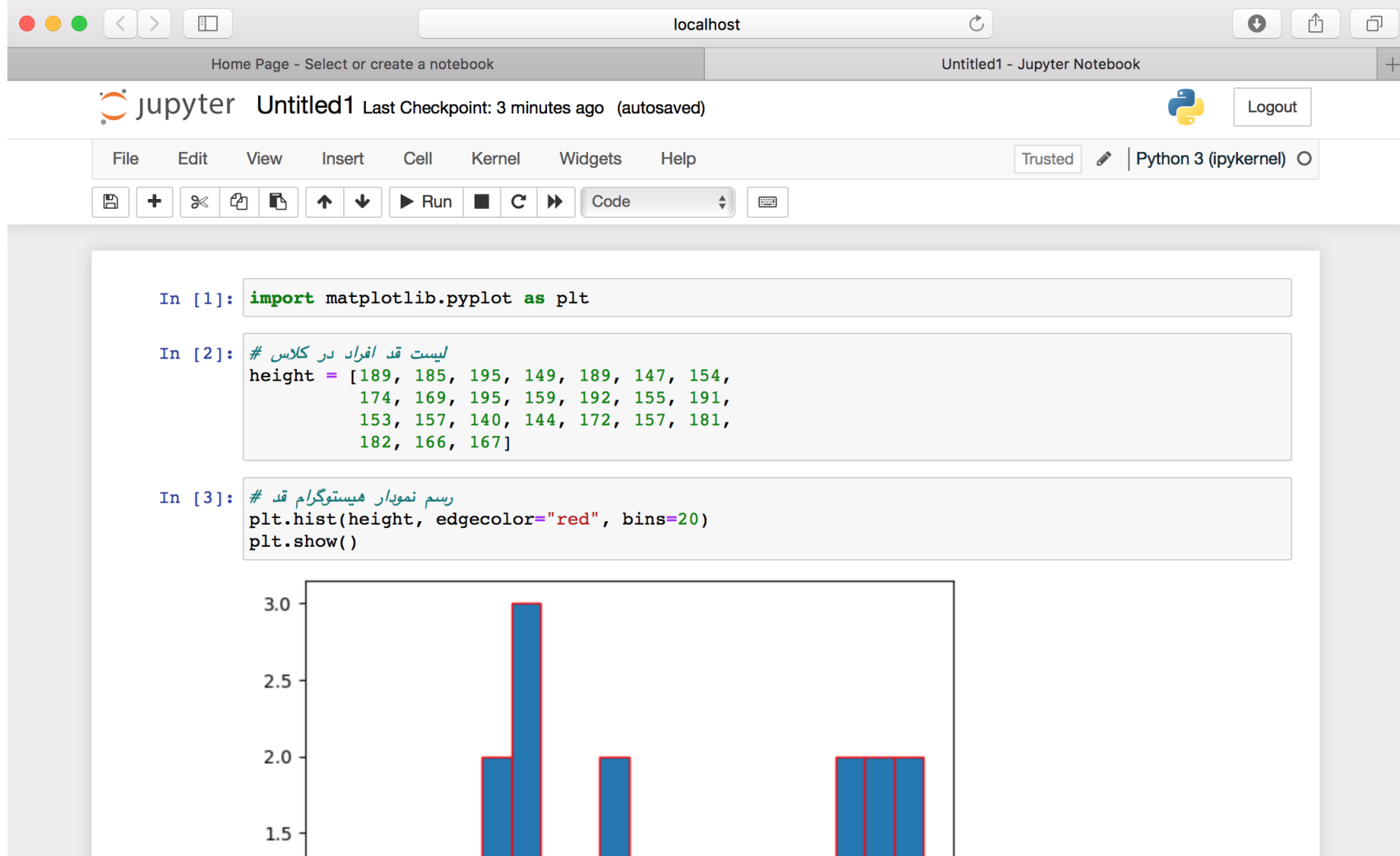

نكته مهم

- پس از پایان کار باید هسته مربوط به notebook را خاموش کرد
- اگر از سرویس های غیر رایگان استفاده شود، خاموش نکردن منجر به اضافه شدن هزینه می شود.

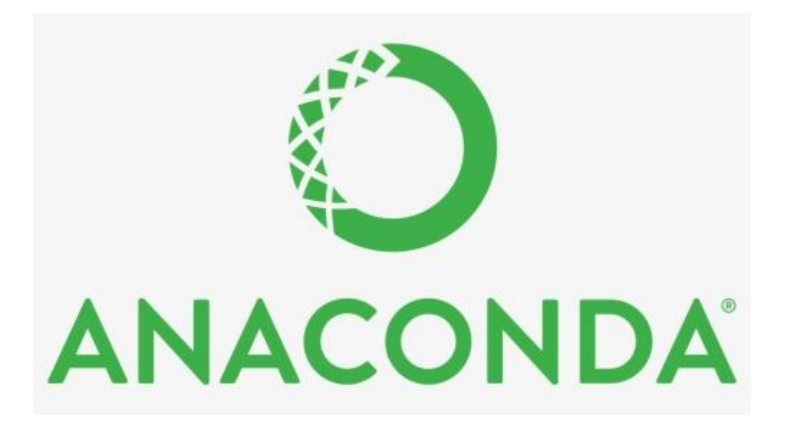

# چگونه Jupyter notebook را نصب كنيم؟

- ژوپیتر را می توان بصورت جداگانه یا با نصب آناکندا نصب نمود.
- آناکندا ترکیبی از ابزارهای مهم برای علم داده را فراهم میکند.
	- نسخه individual رايگان است.
- Anaconda is a distribution of the Python and R programming languages for scientific computing (data science, machine learning applications, large-scale data processing, predictive analytics, etc.), that aims to simplify package management and deployment.
- Install anaconda https://docs.anaconda.com/anaconda/install/windows/

### اجرای محیط jupyter) notebook)

• يا از طريق دستور

 $python$  -m notebook

- در ترمینال
- · يا از طريق واسط كاربرى Anaconda

#### نصب و کار با چند پکیج مهم در پروژه های علوم کامپیوتر و به ویژه تحلیل داده

- numpy: numerical python
- pandas
- matplotlib

#### pip install matplotlib

نصب پکیج در پایتون

نام پکيج مورد نصب

فراخوانی pip در خط فرمان برای نصب یک پکیج جدید

- ابزار pip یک ابزار استاندارد برای مدیریت پکیج ها در پایتون است
	- نحوه نصب pip در کانال حل تمرین ارائه خواهد شد. •
- - ابزاری مانند conda نیز میتواند به جای pip استفاده شود. •

#### اشنایی با numpy

- یک پکیج برای ساده کردن پیاده سازی محاسبات علمی (برای مثال عملیات ماتریسی)
	- شبيه به Matlab از نظر عملكرد
	- شیئ (object) اصلی در پایتون آرایه همگن چند بعدی (ndarray) است
- آرایه تا قبل از این در برنامه های ما، در واقع یک list پایتون بود که میتوانست ناهمگن باشد  $a = [1, 'z', 4]$

ویژگی های شیئ ndarray

- ndarray ndim
	- the number of axes (dimensions) of the array.
- ndarray shape
	- the dimensions of the array. This is a tuple of integers indicating the size of the array in each dimension. For a matrix with n rows and m columns, shape will be (n,m). The length of the shape tuple is therefore the number of axes, ndim
- ndarray size
	- the total number of elements of the array. This is equal to the product of the elements of shape.

```
\rightarrow > b = numpy.arange(15).reshape(3,5)
>> barray([[0, 1, 2, 3, 4],[5, 6, 7, 8, 9],[10, 11, 12, 13, 14])
\gg b.ndim
2.
>>> b.size
15
>>> b.shape
(3, 5)>>>
```
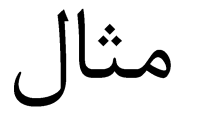

# آشنایی با کتابخانه Pandas

دستور نصب در کامندلاین: pip install pandas

- كتابخانه اي براي خواندن داده ها (از هر نوعي نه فقط عدد)، انجام محاسبات آماري روي داده، انجام پیش پردازش، بصری سازی و …
	- در تحلیل داده و علم داده از این کتابخانه استفاده می شود
		- با استفاده از این کتابخانه می توان به سوالاتی نظیر:
			- میانگین، مینیمم، ماکزیمم در ستون های داده
				- نشان دادن توزیع یک ستون داده
					- وجود همبستگی بین ستون ها

پاسخ داد وقتی داده با حجم زیاد و انواع متنوع داریم، برای تحلیل داده ها از این کتابخانه استفاده می شود.

#### قاب داده یا data frame

- یک ساختار از رکوردهای داده در سطرها به همراه ویژگی ها در ستون ها (مانند فایل اکسل)
	- یک قاب داده از تعدادی ستون (سری) تشکیل شده است.

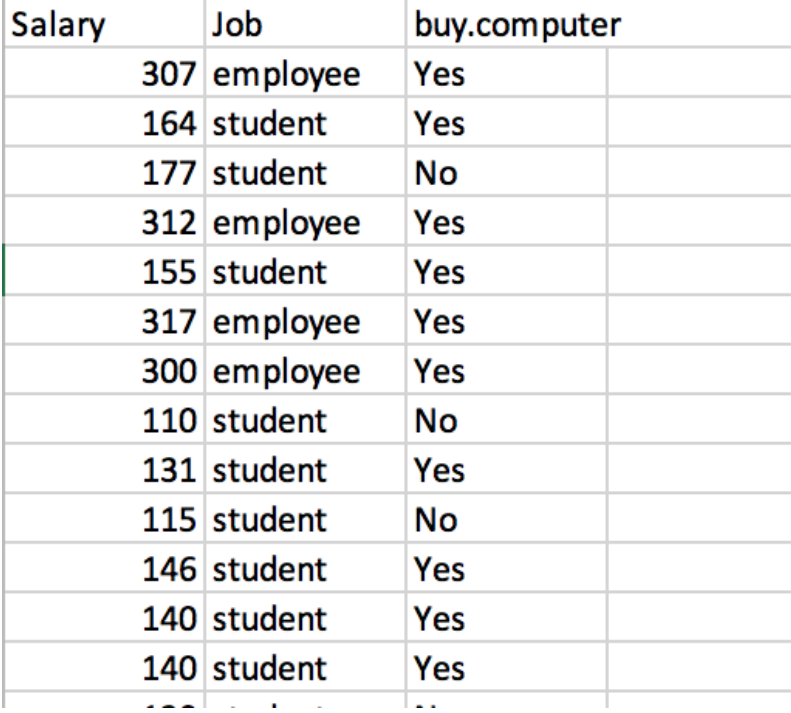

نصب پکيج در پايتون

- ابزار pip یک ابزار استاندارد برای مدیریت  $p$ يكيج ها در پايتون است
- نحوه نصب pip در کانال حل تمرین ارائه خواهد شد.
- یکیج هایی که در پایتون استاندارد موجود نیستند را می توان از طریق pip نصب نمود.

#### pip install matplotlib

نام يكيج مورد نصب

فراخوانی pip در خط فرمان برای نصب یک پکیج جدید

#### import matplotlib.pyplot as plt

#reading your data here

```
plt.hist(data, bins=30)
plt.show()
```
#### matplotlib كتابخانه

• مشاهده انواع پلات ها و کد های نمونه

 $\frac{1}{2}$ https://matplotlib.org

#### Matplotlib — Visualization with Python

Matplotlib is a comprehensive library for creating static, animated, and interactive visualizations in Python. Matplotlib makes easy things easy and hard ...

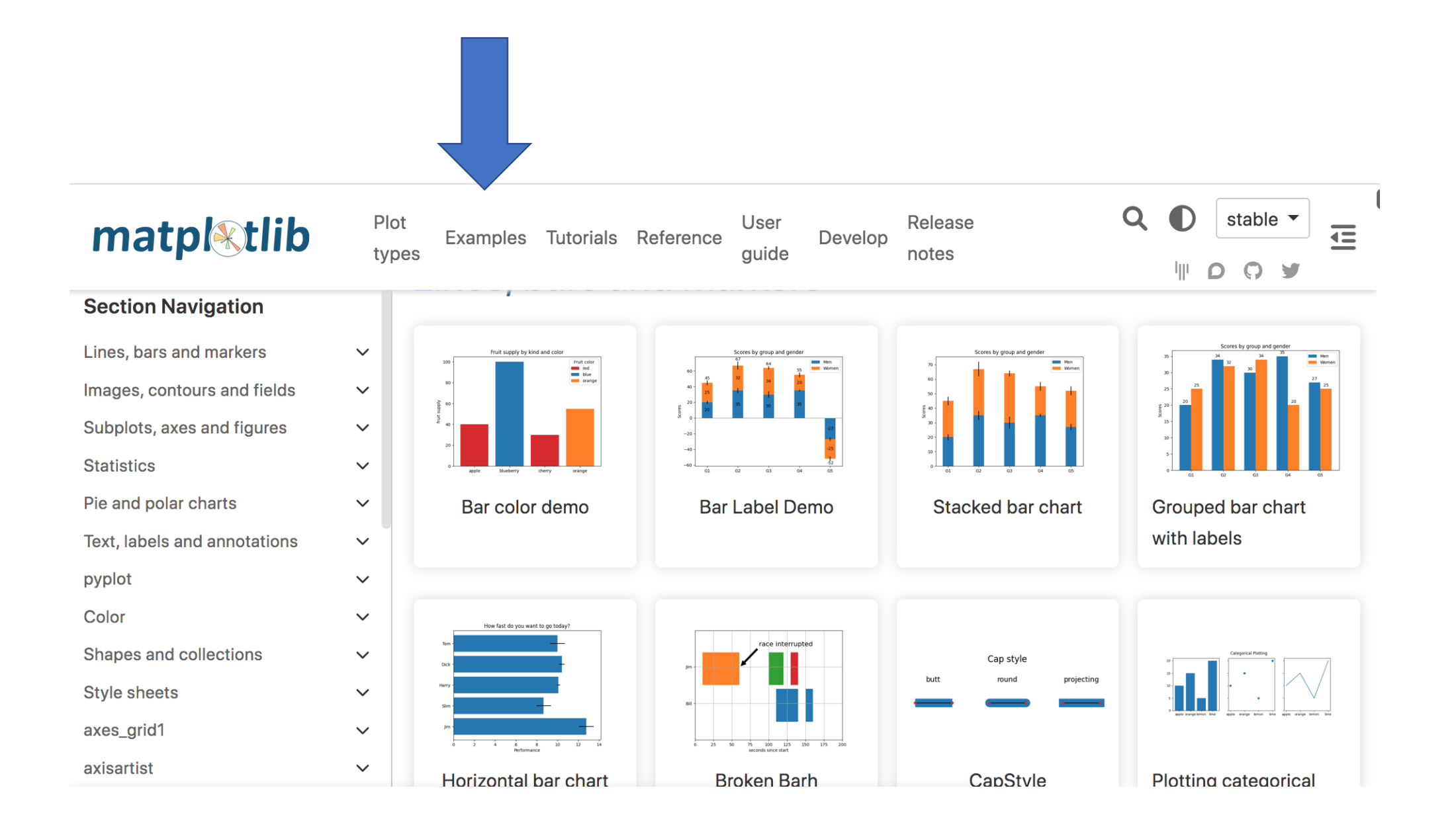

- هر یک از این کتابخانه ها بسیار وسیع هستند
	- در اینجا یک دید کلی داده شده است
- در کاربردهای مورد نیاز می توان بر موضوعات جزئی تمرکز کرد
	- Tutorial های فراوان در اینترنت موجود هستند